## Notification Preferences

Last Modified on 12/03/2020 5:05 pm EST

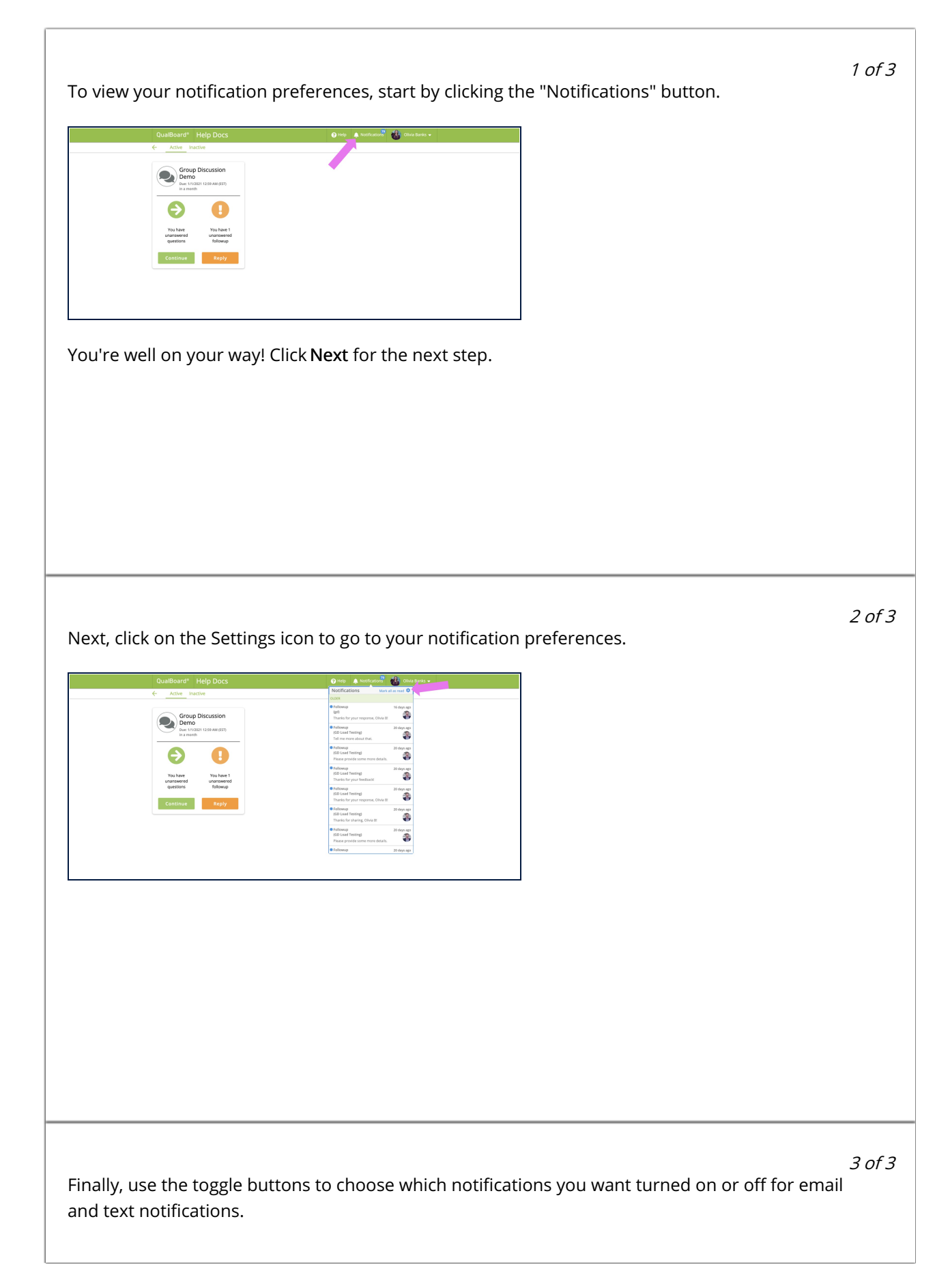

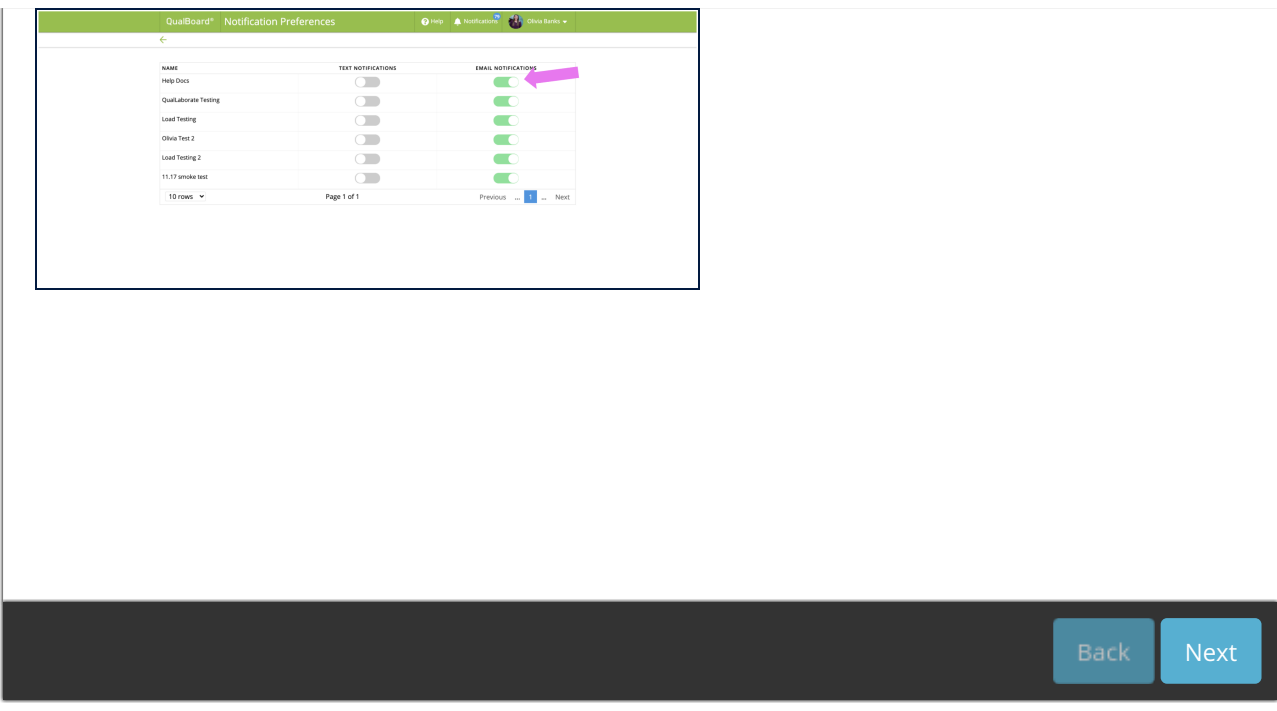